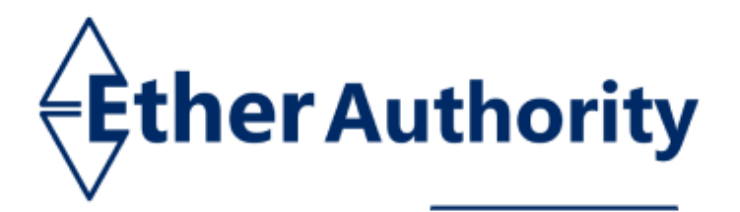

www.EtherAuthority.io audit@etherauthority.io

# **SMART CONTRACT**

# **Security Audit Report**

Project: Selfient Platform: Polygon Language: Solidity

Date: August 26th, 2023

# **Table of contents**

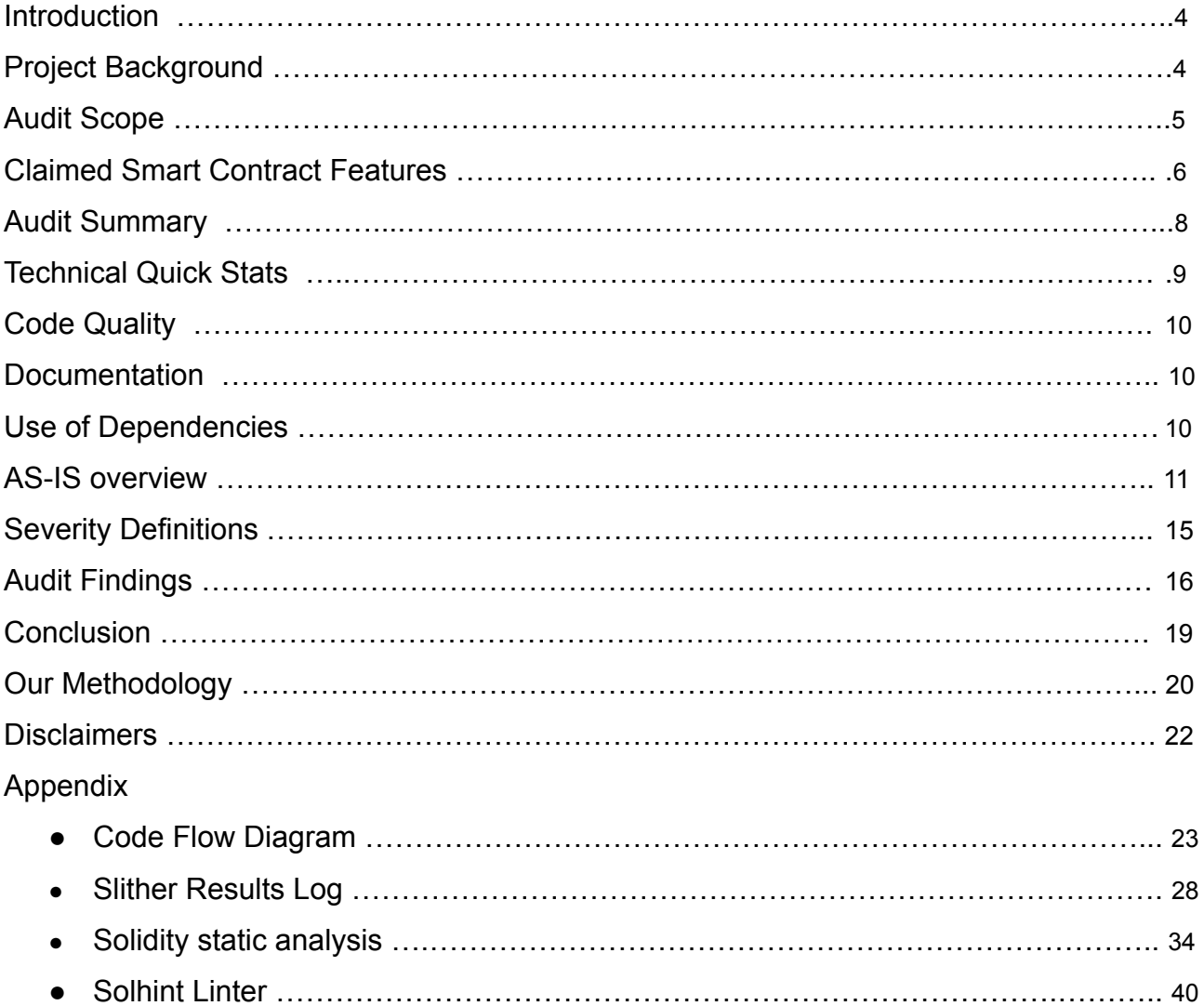

THIS IS SECURITY AUDIT REPORT DOCUMENT AND WHICH MAY CONTAIN INFORMATION WHICH IS CONFIDENTIAL. WHICH INCLUDES ANY POTENTIAL VULNERABILITIES AND MALICIOUS CODES WHICH CAN BE USED TO EXPLOIT THE SOFTWARE. THIS MUST BE REFERRED INTERNALLY AND ONLY SHOULD BE MADE AVAILABLE TO THE PUBLIC AFTER ISSUES ARE RESOLVED.

> This is a private and confidential document. No part of this document should be disclosed to third party without prior written permission of EtherAuthority.

# **Introduction**

EtherAuthority was contracted by the Selfient team to perform the Security audit of the Selfient smart contracts code. The audit has been performed using manual analysis as well as using automated software tools. This report presents all the findings regarding the audit performed on August 26th, 2023.

# **The purpose of this audit was to address the following:**

- Ensure that all claimed functions exist and function correctly.
- Identify any security vulnerabilities that may be present in the smart contract.

# **Project Background**

- Selfient is a contract that can be divided into multiples, each with unique functionalities:
	- **○ LinearAgreement:** The Smart Employment Agreement is being implemented for linear agreements.
	- **○ MilestoneAgreement:** The Smart Employment Agreement is being implemented for milestone agreements.
	- **○ MockUSDC:** The Smart contract is used for minting tokens.
	- **○ SelfientAdmin:** The Smart contract performs administrative functions for manager contract functionality, including allowing ERC20 payment tokens listing, registering SEA contracts, and distributing fees.
	- **○ SelfientManager:** The Smart contract is utilized for managing agreement creation, funding, withdrawals, and funds distribution.
- The smart contracts have functions like deposit and withdraw funds, update agreements, mint, burn, etc.

# **Audit scope**

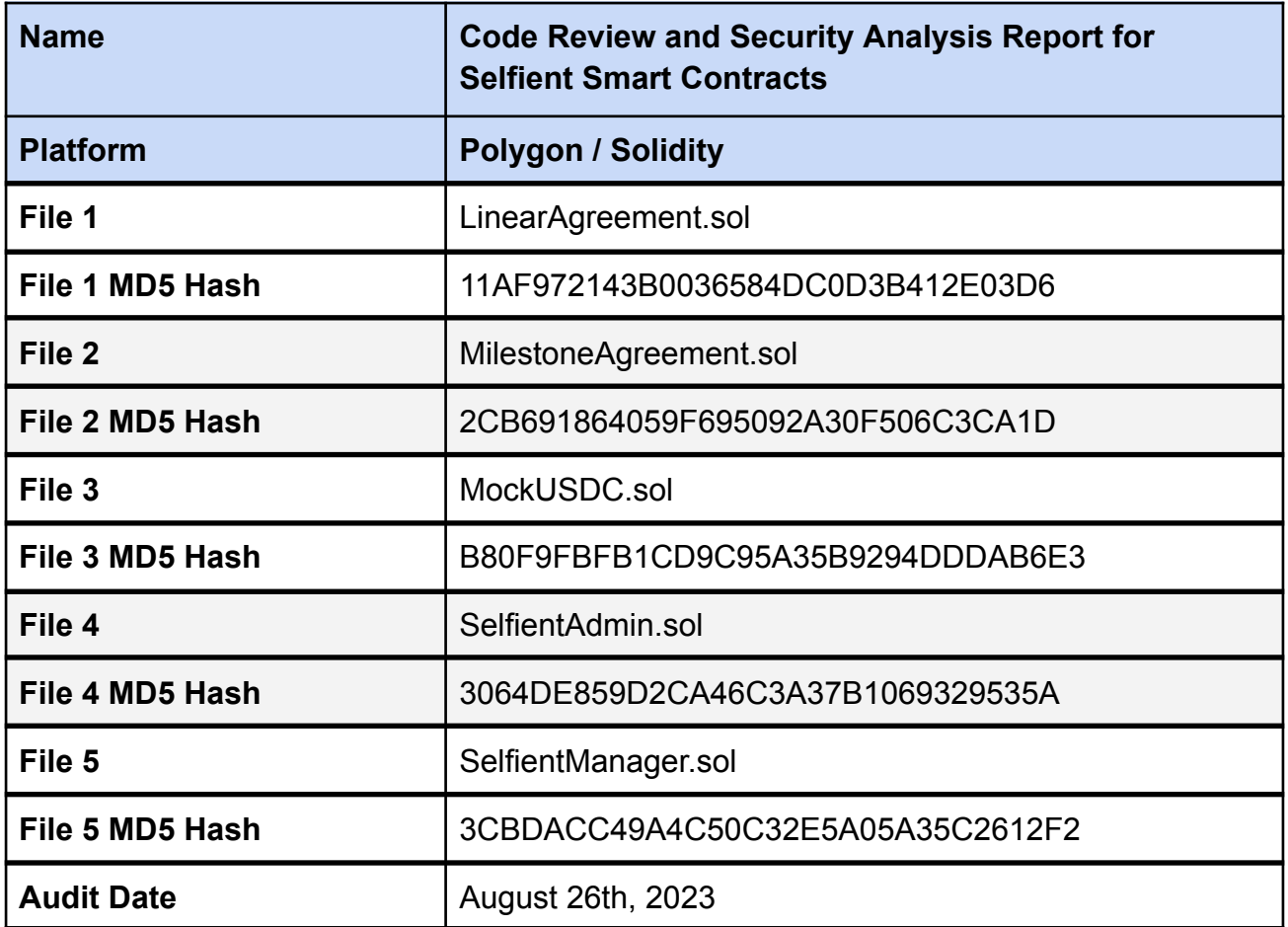

# **Claimed Smart Contract Features**

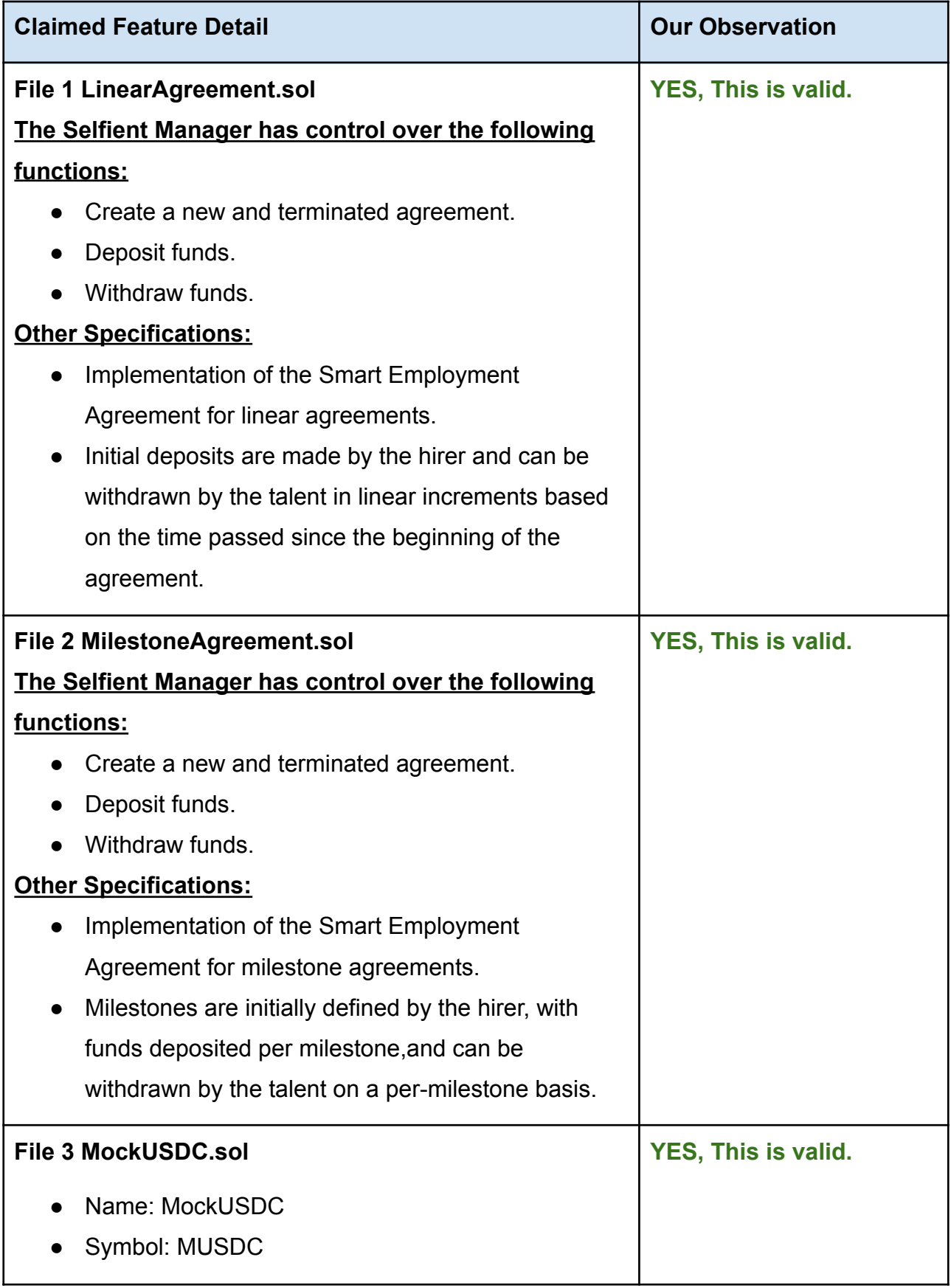

![](_page_6_Picture_273.jpeg)

# **Audit Summary**

According to the standard audit assessment, Customer`s solidity smart contracts are **"Secured"**. Also, these contracts contain owner control, which does not make them fully decentralized.

![](_page_7_Figure_2.jpeg)

We used various tools like Slither, Solhint and Remix IDE. At the same time this finding is based on critical analysis of the manual audit.

All issues found during automated analysis were manually reviewed and applicable vulnerabilities are presented in the Audit overview section. General overview is presented in AS-IS section and all identified issues can be found in the Audit overview section.

**We found 0 critical, 0 high, 0 medium, 0 low and 1 very low level issues.**

**Investors Advice:** Technical audit of the smart contract does not guarantee the ethical nature of the project. Any owner controlled functions should be executed by the owner with responsibility. All investors/users are advised to do their due diligence before investing in the project.

# **Technical Quick Stats**

![](_page_8_Picture_320.jpeg)

**Overall Audit Result: PASSED**

This is a private and confidential document. No part of this document should be disclosed to third party without prior written permission of EtherAuthority.

# **Code Quality**

This audit scope has 5 smart contract files. Smart contracts contain Libraries, Smart contracts, inherits and Interfaces. This is a compact and well written smart contract.

The libraries in Selfient are part of its logical algorithm. A library is a different type of smart contract that contains reusable code. Once deployed on the blockchain (only once), it is assigned a specific address and its properties / methods can be reused many times by other contracts in the Selfient Protocol.

The Selfient team has not provided unit test scripts, which would have helped to determine the integrity of the code in an automated way.

Code parts are well commented on smart contracts.

# **Documentation**

We were given a Selfient smart contract code in the form of a file. The hash of that code is mentioned above in the table.

As mentioned above, code parts are well commented on. And the logic is straightforward. So it is easy to quickly understand the programming flow as well as complex code logic. Comments are very helpful in understanding the overall architecture of the protocol.

# **Use of Dependencies**

As per our observation, the libraries are used in this smart contracts infrastructure that are based on well known industry standard open source projects.

Apart from libraries, its functions are used in external smart contract calls.

# **AS-IS overview**

# **LinearAgreement.sol**

# **Functions**

![](_page_10_Picture_552.jpeg)

# **MilestoneAgreement.sol**

# **Functions**

![](_page_10_Picture_553.jpeg)

This is a private and confidential document. No part of this document should be disclosed to third party without prior written permission of EtherAuthority.

![](_page_11_Picture_582.jpeg)

# **MockUSDC.sol**

# **Functions**

![](_page_11_Picture_583.jpeg)

This is a private and confidential document. No part of this document should be disclosed to third party without prior written permission of EtherAuthority.

![](_page_12_Picture_534.jpeg)

# **SelfientAdmin.sol**

# **Functions**

![](_page_12_Picture_535.jpeg)

# **SelfientManager.sol**

# **Functions**

![](_page_12_Picture_536.jpeg)

This is a private and confidential document. No part of this document should be disclosed to third party without prior written permission of EtherAuthority.

![](_page_13_Picture_7.jpeg)

This is a private and confidential document. No part of this document should<br>be disclosed to third party without prior written permission of EtherAuthority.

# **Severity Definitions**

![](_page_14_Picture_226.jpeg)

# **Audit Findings**

# **Critical Severity**

No critical severity vulnerabilities were found in the contract code.

# **High Severity**

No high severity vulnerabilities were found in the contract code.

# **Medium**

No medium severity vulnerabilities were found in the contract code.

# **Low**

No low severity vulnerabilities were found in the contract code.

# **Very Low / Informational / Best practices:**

# (1) Unused constant and import **SelfientManager.sol**

# **Constant variable:**

![](_page_15_Figure_12.jpeg)

The SELFIENT\_MANAGER constant is defined but never used.

### **import:**

```
13
14import "@openzeppelin/contracts/access/AccessControl.sol";
     import "@openzeppelin/contracts/utils/Address.sol";
15
     import "@openzeppelin/contracts/utils/cryptography/ECDSA.sol";
     import "../interfaces/ISmartEmploymentAgreement.sol";
19
     import "../interfaces/ISelfientManager.sol";
20 Import "../interfaces/ISelfientAdmin.sol";
21import "./SelfientAdmin.sol";
     import "./LinearAgreement.sol";
23
2425
    7* @title Selfient Manager
      * @author Developed by Labrys on behalf of Selfient
      * @custom: contributor Arjun Menon (arjunmenon.eth)
29
      * @custom: contributor mfbevan (mfbevan.eth)
30
     * @notice Manages agreement creation, funding, withdrawals and handles funds distribution
3132contract SelfientManager is AccessControl, ISelfientManager, SelfientAdmin {
33 -using SafeERC20 for IERC20;
```
The ISelfientAdmin interface is imported but never used.

**Resolution:** We suggest If not needed, please remove it.

# **Centralization**

This smart contract has some functions which can be executed by the Admin (Owner) only. If the admin wallet private key would be compromised, then it would create trouble. Following are Admin functions:

# **LinearAgreement.sol**

- createAgreement: Selfient Manager can create a new agreement.
- terminateAgreement: Selfient Manager can terminate agreement.
- depositFunds: Selfient Managers can deposit funds.
- withdrawFunds: Selfient Managers can withdraw funds.
- earlyWithdrawFunds: Selfient Managers can early withdraw funds.

# **MilestoneAgreement.sol**

● createAgreement: Selfient Manager can create a new agreement.

This is a private and confidential document. No part of this document should be disclosed to third party without prior written permission of EtherAuthority.

- depositFunds: Selfient Managers can deposit funds.
- withdrawFunds: Selfient Managers can withdraw funds.
- terminateAgreement: Selfient Manager can terminate agreement.
- earlyWithdrawFunds: Selfient Managers can early withdraw funds.

# **SelfientAdmin.sol**

- allowToken: Selfient admin can set token address.
- revokeToken: Selfient admin can set revoke token address.
- registerSEA: Selfient admin can register SEA address.
- setAgreementFee: Agreement fee can be set by the Selfient admin.
- setFeewallet: Fee wallet address can be set by the Selfient admin.
- setHirerAgreementFee: Hirer Agreement Fee address can be set by the Selfient admin.

# **AccessControl.sol**

- grantRole: Grants `role` to `account` can be set by the owner.
- revokeRole: Revokes `role` from `account` by the owner.

# **Ownable.sol**

- renounceOwnership: Deleting ownership will leave the contract without an owner, removing any owner-only functionality.
- transferOwnership: Current owner can transfer ownership of the contract to a new account.

To make the smart contract 100% decentralized, we suggest renouncing ownership in the smart contract once its function is completed.

# **Conclusion**

We were given a contract code in the form of a file. And we have used all possible tests based on given objects as files. We had observed 1 Informational severity issue in the smart contracts. but that is not a critical one. **So, the smart contracts are ready for the mainnet deployment.**

Since possible test cases can be unlimited for such smart contracts protocol, we provide no such guarantee of future outcomes. We have used all the latest static tools and manual observations to cover maximum possible test cases to scan everything.

Smart contracts within the scope were manually reviewed and analyzed with static analysis tools. Smart Contract's high-level description of functionality was presented in the As-is overview section of the report.

The audit report contains all found security vulnerabilities and other issues in the reviewed code.

The security state of the reviewed contract, based on standard audit procedure scope, is **"Secured".**

# **Our Methodology**

We like to work with a transparent process and make our reviews a collaborative effort. The goals of our security audits are to improve the quality of systems we review and aim for sufficient remediation to help protect users. The following is the methodology we use in our security audit process.

# **Manual Code Review:**

In manually reviewing all of the code, we look for any potential issues with code logic, error handling, protocol and header parsing, cryptographic errors, and random number generators. We also watch for areas where more defensive programming could reduce the risk of future mistakes and speed up future audits. Although our primary focus is on the in-scope code, we examine dependency code and behavior when it is relevant to a particular line of investigation.

# **Vulnerability Analysis:**

Our audit techniques included manual code analysis, user interface interaction, and whitebox penetration testing. We look at the project's web site to get a high level understanding of what functionality the software under review provides. We then meet with the developers to gain an appreciation of their vision of the software. We install and use the relevant software, exploring the user interactions and roles. While we do this, we brainstorm threat models and attack surfaces. We read design documentation, review other audit results, search for similar projects, examine source code dependencies, skim open issue tickets, and generally investigate details other than the implementation.

# **Documenting Results:**

We follow a conservative, transparent process for analyzing potential security vulnerabilities and seeing them through successful remediation. Whenever a potential issue is discovered, we immediately create an Issue entry for it in this document, even though we have not yet verified the feasibility and impact of the issue. This process is conservative because we document our suspicions early even if they are later shown to not represent exploitable vulnerabilities. We generally follow a process of first documenting the suspicion with unresolved questions, then confirming the issue through code analysis, live experimentation, or automated tests. Code analysis is the most tentative, and we strive to provide test code, log captures, or screenshots demonstrating our confirmation. After this we analyze the feasibility of an attack in a live system.

# **Suggested Solutions:**

We search for immediate mitigations that live deployments can take, and finally we suggest the requirements for remediation engineering for future releases. The mitigation and remediation recommendations should be scrutinized by the developers and deployment engineers, and successful mitigation and remediation is an ongoing collaborative process after we deliver our report, and before the details are made public.

# **Disclaimers**

# **EtherAuthority.io Disclaimer**

EtherAuthority team has analyzed this smart contract in accordance with the best industry practices at the date of this report, in relation to: cybersecurity vulnerabilities and issues in smart contract source code, the details of which are disclosed in this report, (Source Code); the Source Code compilation, deployment and functionality (performing the intended functions).

Due to the fact that the total number of test cases are unlimited, the audit makes no statements or warranties on security of the code. It also cannot be considered as a sufficient assessment regarding the utility and safety of the code, bugfree status or any other statements of the contract. While we have done our best in conducting the analysis and producing this report, it is important to note that you should not rely on this report only. We also suggest conducting a bug bounty program to confirm the high level of security of this smart contract.

# **Technical Disclaimer**

Smart contracts are deployed and executed on the blockchain platform. The platform, its programming language, and other software related to the smart contract can have their own vulnerabilities that can lead to hacks. Thus, the audit can't guarantee explicit security of the audited smart contracts.

# **Appendix**

# **Code Flow Diagram - Selfient Protocol**

# **LinearAgreement Diagram**

![](_page_22_Figure_3.jpeg)

# **MilestoneAgreement Diagram**

![](_page_23_Figure_1.jpeg)

This is a private and confidential document. No part of this document should be disclosed to third party without prior written permission of EtherAuthority.

# **MockUSDC Diagram**

![](_page_24_Figure_1.jpeg)

# **SelfientAdmin Diagram**

![](_page_25_Figure_1.jpeg)

This is a private and confidential document. No part of this document should be disclosed to third party without prior written permission of EtherAuthority.

# **SelfientManager Diagram**

![](_page_26_Figure_1.jpeg)

# **Slither Results Log**

Slither is a Solidity static analysis framework that uses vulnerability detectors, displays contract details, and provides an API for writing custom analyses. It helps developers identify vulnerabilities, improve code comprehension, and prototype custom analyses quickly. The analysis includes a report with warnings and errors, allowing developers to quickly prototype and fix issues.

We did the analysis of the project altogether. Below are the results.

**Slither log >> LinearAgreement.sol**Reentrancy in SelfientManager.createAgreement(ISmartEmploymentAgreement.NewAgreement,bytes) (LinearAgreement.sol#1044-1115): External calls:<br>
- distributed premention created premention (and the main carrency) (LinearAgreement.sol#1103-1101)<br>
- distributed prementified (agreement.sol#positAmount, agreement.currency) (LinearAgreement.sol#1103-110 External calls: External calls:<br>- agreementContract.depositFunds(\_agreementId,\_milestone,\_data)(LinearAgreement.sol#1134)<br>- distributeAgreementFee(agreement.hirer,\_milestone.amount.agreement.currency)(LinearAgreement.sol#1136-1140)<br>- retu External calls sending eth:<br>- withdrawFundsInternal(\_agreementId,false) (LinearAgreement.sol#1363)<br>- (success,returndata) = target.call{value: value}(data) (LinearAgreement.sol#261)<br>- FundsWithdrawFundsInternal(\_agreementI inearAgreement.terminateAgreement(uint256) (LinearAgreement.sol#1351-1378) uses timestamp for comparisons. Chearagreement.comparisons:<br>- hirerFunds > 0 (LinearAgreement.sol#1370)<br>- hirerFunds > 0 (LinearAgreement.sol#1370)<br>- inearAgreement.agreementStatus(uint256) (LinearAgreement.sol#1394-1415) uses timestamp for comparisons. Dangerous comparisons:<br>- agreement: south and the start of the start of the start of the start of the start of the start of the start<br>- agreement: sol#1397) - block.timestamp >= startDate && block.timestamp < agreement.sol -inearAgreement.claimableValue(unt256) (LinearAgreement.sol#141/-1451) uses timestamp for comparisons<br>
Dangerous comparisons:<br>
- agreements[\_agreementId].agreementId == 0 (LinearAgreement.sol#1418)<br>
- terminatedAgreements[ Linear Agreement. Sol#1482-1504) Uses the<br>Dangerous comparisons:<br>- withdrawalAmount == 0 && \_revertOnEmptyWithdrawalAmount (LinearAgreement.sol#1488)<br>- withdrawalAmount != 0 (LinearAgreement.sol#1497)<br>Reference: https://gi 

> This is a private and confidential document. No part of this document should be disclosed to third party without prior written permission of EtherAuthority.

.<br>Pragma version0.8.17 (LinearAgreement.sol#2) necessitates a version too recent to be trusted. Consider deploying with 0.6.12/0<br>7.6/0.8.16 ./.6/0.8.16<br>solc-0.8.17 is not recommended for deployment<br>Reference: https://github.com/crytic/slither/wiki/Detector-Documentation#incorrect-versions-of-solidity Parameter SelfientLibrary.checkZeroAddress(address,string).address (LinearAgreement.sol#10) is not in mixedCase<br>Function ISelfientAdmin.PERCENTAGE\_PRECENTON()(LinearAgreement.sol#178) is not in mixedCase<br>Parameter Selfient  $\kappa$ edCas $\epsilon$ Parameter SelfientAdmin.distributeAgreementFee(address,uint256,address).\_tokenAddress (LinearAgreement.sol#620) is not in mixe ucase<br>Parameter SelfientManager.getAgreement(uint256).\_agreementId (LinearAgreement.sol#1031) is not in mixedCase<br>Parameter SelfientManager.createAgreement(ISmartEmploymentAgreement.NewAgreement,bytes).\_agreement (LinearAg is not in mixedCase<br>Parameter SelfientManager.createAgreement(ISmartEmploymentAgreement.NewAgreement,bytes).\_data (LinearAgreement.sol#1046) is no Parameter in mixedCase Parameter SelfientManager.withdrawFunds(uint256).\_agreementId (LinearAgreement.sol#1173) is not in mixedCase<br>Parameter SelfientManager.terminateAgreement(uint256).\_agreementId (LinearAgreement.sol#1188) is not in mixedCase Parameter SelfientManager.transferFunds(address,address,uint256,address).\_tokenAddress (LinearAgreement.sol#1207) is not in mi xedCase Parameter SelfientManager.verifySignature(bytes32,bytes,address,string). message (LinearAgreement.sol#1215) is not in mixedCas Parameter SelfientManager.verifySignature(bytes32,bytes,address,string).\_signature (LinearAgreement.sol#1216) is not in mixedC u.<br>Parameter SelfientManager.verifySignature(bytes32,bytes,address,string).\_signer (LinearAgreement.sol#1217) is not in mixedCase<br>Parameter LinearAgreement.createAgreement(uint256,ISmartEmploymentAgreement.NewAgreement,byt Parameter LinearAgreement.createAgreement(uint256,ISmartEmploymentAgreement.NewAgreement,bytes).\_agreement1d (LinearAgreement.sol#1320) is not in mixedCase<br>Parameter LinearAgreement.createAgreement(uint256,ISmartEmployment in mixedCase Reference: https://github.com/crytic/slither/wiki/Detector-Documentation#conformance-to-solidity-naming-conventions Variable SelfientManager.\_getAgreementContract(uint256).\_agreementContract (LinearAgreement.sol#1249) is too similar to SelfientAdmin.agreementContracts (LinearAgreement.sol#528-530)<br>Variable SelfientManager.\_retrieveAgree ERC20.\_name (LinearAgreement.sol#831) should be immutable<br>ERC20.\_symbol (LinearAgreement.sol#832) should be immutable<br>Reference: https://github.com/crytic/slither/wiki/Detector-Documentation#state-variables-that-could-be-d

# Slither log >> MilestoneAgreement.sol

SelfientAdmin.setFeewallet(address).\_address (MilestoneAgreement.sol#1021) lacks a zero-check on :<br>- feeWallet = \_address (MilestoneAgreement.sol#1026) - feeWallet = \_address (MilestoneAgreement.sol#1026)<br>Reference: https: Reentrancy in SelfientManager.createAgreement(ISmartEmploymentAgreement.NewAgreement,bytes) (MilestoneAgreement.sol#1222-1291)

- depositAmount = agreementContract.createAgreement(newAgreementId,\_agreement,\_data) (MilestoneAgreement.sol#1273-1277
- distributeAgreementFee(\_agreement.hirer,depositAmount,\_agreement.currency) (MilestoneAgreement.sol#1279-1283)<br>- returndata = address(token).functionCall(data,SafeERC20: low-level call failed) (MilestoneAgreement.sol#525)
- External calls sending eth:

External calls send unit et agreement.hirer,depositAmount,\_agreement.currency) (MilestoneAgreement.sol#1279-1283)<br>- (success,returndata) = target.call{value: weiValue}(data) (MilestoneAgreement.sol#278)<br>- (success,returnda

- 
- 

distributeAgreementFee(\_agreement.hirer,depositAmount,\_agreement.currency) (MilestoneAgreement.sol#1279-1283

This is a private and confidential document. No part of this document should be disclosed to third party without prior written permission of EtherAuthority.

:rancy in SelfientManager.depositFunds(uint256,ISmartEmploymentAgreement.Milestone,bytes) (MilestoneAgreement.sol#1293-13 External calls:<br>- agreementified(fee)(influence), milestone, data)(MilestoneAgreement.sol#1309)<br>- distributeAgreementFee(agreement.hirer, milestone.amount,agreement.currency)(MilestoneAgreement.sol#1311-1315)<br>- distributeA distributeAgreementFee(agreement.hirer, milestone.amount.agreement.currency) (MilestoneAgreement.sol#1311-13  $15)$ .<br>Reentrancy in MilestoneAgreement.depositFunds(uint256,ISmartEmploymentAgreement.Milestone,bytes) (MilestoneAgreement.sol#1689- $1731$ : External calls withdrawFundsInternal(\_agreementId,currentMilestone[\_agreementId].amount) (MilestoneAgreement.sol#1716-1719)<br>- returndata = address(token).functionCall(data,SafeERC20: low-level call failed) (MilestoneAgreement.sol#525)<br>- - (success, returnata) = target.catt{vatue: wetvatue}(data) (mttestoneagreement.sot#278)<br>- withdrawFundsInternal(\_agreementId,currentMilestone[\_agreementId].amount) (MilestoneAgreement.sol#1716-1719)<br>- (success, returndata From termitted after the call(s):<br>From terminated after the call(s);<br>Reentrancy in LinearAgreementId, milestone.amount) (MilestoneAgreement.sol#1730)<br>Reentrancy in LinearAgreement.terminateAgreement(uint256) (MilestoneAgre = vent emicieu arter cativs).<br>- FundsWithdrawn(\_agreementId,hirerFunds) (MilestoneAgreement.sol#749)<br>Reference: https://github.com/crytic/slither/wiki/Detector-Documentation#reentrancy-vulnerabilities-3 inearAgreement.terminateAgreement(uint256) (MilestoneAgreement.sol#731-756) uses timestamp for comparisons Dangerous comparisons:<br>- hirerFunds > 0 (MilestoneAgreement.sol#748)<br>- hirerFunds > 0 (MilestoneAgreement.sol#748)<br>- hirerFunds > 0 (MilestoneAgreement.sol#771-791) uses timestamp for comparisons<br>- hangerous comparisons: agreements[\_agreementId].agreementId == 0 (MilestoneAgreement.sol#774)<br>block.timestamp >= startDate && block.timestamp < agreementEndDate (MilestoneAgreement.sol#786) - block.timestamp >= startDate && block.timestamp < agr Thearagreement.comparisons:<br>
Dangerous comparisons:<br>
- agreemential].agreemential= 0 (MilestoneAgreement.sol#793-82b) Uses timestamp for comparisons<br>
- agreements[\_agreemential].agreemential= 0 (MilestoneAgreement.sol#79 Linear Agreement.sot#555-577) uses timestamp for comparisons:<br>Dangerous comparisons:<br>- withdrawalAmount == 0 && revertOnEmptyWithdrawalAmount (MilestoneAgreement.sol#862)<br>- withdrawalAmount != 0 (MilestoneAgreement.sol#870 MilestoneAgreement.ctatumatevalue(utitz30) (MilestoneAgreement.sol#1733-1740) ases timestimp for comparisons:<br>- agreements[\_agreementId].agreementId == 0 (MilestoneAgreement.sol#1737)<br>- block.timestamp < milestoneEndDate ( Dangerous comparisons:<br>Dangerous comparisons:<br>- block.timestamp >= startDate && block.timestamp < milestoneEndDate (MilestoneAgreement.sol#1792)<br>MilestoneAgreement.agreementStatus(uint256) (MilestoneAgreement.sol#1799-1826 Pangerous comparisons:<br>- agreementiscustus(uluiz30) (ricestoneAgreement.sot#1799-1620) uses timestamp for comparisons<br>- agreements[\_agreementid].agreementid == 0 (MilestoneAgreement.sol#1802)<br>- totalClaimed[\_agreement1d] = neAgreement.isAgreementTerminated(uint256) (MilestoneAgreement.sol#1900-1918) uses timestamp for comparisons nttestormer in Dangerous comparisons:<br>- block.timestamp > milestoneEndDate && block.timestamp - milestoneEndDate > 864000 (MilestoneAgreement.sol#1911-1912)<br>Reference: https://github.com/crytic/slither/wiki/Detector-Docum Address.isContract(address) (MilestoneAgreement.sol#224-231) uses assembly INLINE ASM (MilestoneAgreement.sol#284-287)<br>
Strings.toString(uint256) (MilestoneAgreement.sol#284-287)<br>
- INLINE ASM (MilestoneAgreement.sol#547-551) uses assembly<br>
- INLINE ASM (MilestoneAgreement.sol#544-546)<br>
- INLINE MerkleProof.\_efficientHash(bytes32,bytes32) (MilestoneAgreement.sol#1590-1596) uses assembly<br>- INLINE ASM (MilestoneAgreement.sol#1591-1595)<br>MilestoneAgreement.\_efficientHash(bytes32,bytes32) (MilestoneAgreement.sol#1963-1

> This is a private and confidential document. No part of this document should be disclosed to third party without prior written permission of EtherAuthority.

![](_page_30_Picture_13.jpeg)

# Slither log >> MockUSDC.sol

![](_page_30_Picture_14.jpeg)

be disclosed to third party without prior written permission of EtherAuthority.

- 
- 
- 

MockUSDC (MockUSDC.sol#614-624) does not implement functions:<br>- IERC20Metadata.decimals() (MockUSDC.sol#212)<br>- IERC20-getOwner() (MockUSDC.sol#174)<br>- IERC20Metadata.name() (MockUSDC.sol#2088)<br>- IERC20Metadata.symbol() (Moc

**Slither log >> SelfientAdmin.sol** Address.verifyCallResult(bool,bytes,string) (SelfientAdmin.sol#284-302) uses assembly<br>- INLINE ASM (SelfientAdmin.sol#294-297)<br>Strings.toString(uint256) (SelfientAdmin.sol#374-392) uses assembly<br>- INLINE ASM (SelfientAdmin Reference: https://github.com/crytic/slither/wiki/Detector-Documentation#assembly-usage ragma version0.8.17 (SelfientAdmin.sol#2) necessitates a version too recent to be trusted. Consider deploying with 0.6.12/0.7"  $6/0.816$ .o/v.o.io<br>solc-0.8.17 is not recommended for deployment<br>Reference: https://github.com/crytic/slither/wiki/Detector-Documentation#incorrect-versions-of-solidity  $\label{cor:1} \begin{minipage}[t]{0.9\textwidth} \begin{minipage}[t]{0.9\textwidth} \begin{minipage}[t]{0.9\textwidth} \begin{minipage}[t]{0.9\textwidth} \begin{minipage}[t]{0.9\textwidth} \begin{minipage}[t]{0.9\textwidth} \begin{minipage}[t]{0.9\textwidth} \begin{minipage}[t]{0.9\textwidth} \begin{minipage}[t]{0.9\textwidth} \begin{minipage}[t]{0.9\textwidth} \begin{minipage}[t]{0.9\textwidth} \begin{minipage}[t]{0.9\textwidth} \begin{minipage}[t]{0.9\textwidth} \begin{minipage$ nventure Selfientilbrary.check/2ros/checks/address,string).\_address (Selfientidmin.sol#10) is not in mixedCase<br>Function ISelfientidmin.allowToken(address).\_tokenContract (selfientidmin.sol#35) is not in mixedCase<br>Parameter  $lCase$ -----<br>Parameter SelfientAdmin.distributeAgreementFee(address,uint256,address). tokenAddress (SelfientAdmin.sol#662) is not in mixedC Reference: https://github.com/crytic/slither/wiki/Detector-Documentation#conformance-to-solidity-naming-conventions<br>SelfientAdmin.sol analyzed (13 contracts with 84 detectors), 46 result(s) found

**Slither log >> SelfientManager.sol**Reentrancy in SelfientManager.createAgreement(ISmartEmploymentAgreement.NewAgreement.bytes) (SelfientManager.sol#1262-1333): ncy in SelfientManager.createAgreement(ISmartEmploymentAgreement.NewAgreement.bytes) (SelfientManager.sol#1262-1333):<br>External calls:<br>-depositAmount = agreementContract.createAgreement(newAgreementId, agreement, data) (Sel - \_token.safeTransferFrom(\_hirer,feeWallet,fee) (SelfientManager.sol#1105)<br>- distributeAgreementFee(\_agreement.hirer,depositAmount,\_agreement.currency) (SelfientManager.sol#1321-1325)<br>- (success,returndata) = target.call{v External calls:<br>- agreementContract.depositFunds(\_agreementId,\_milestone,\_data)(SelfientManager.sol#1352)<br>- distributeAgreementFee(agreement.hirer,\_milestone.amount.agreement.currency)(SelfientManager.sol#1354-1358)<br>- retu Reentrancy in LinearAgreement.terminateAgreement(uint256) (SelfientManager.sol#756-783): External calls:<br>- withdrawFundSInternal(\_agreementId,false) (SelfientManager.sol#768)<br>- returndata = address(token).functionCall(data,SafeERC20: low-level call failed) (SelfientManager.sol#533)<br>- token.safeTransfer(\_to,\_am External calls:

> This is a private and confidential document. No part of this document should be disclosed to third party without prior written permission of EtherAuthority.

inearAgreement.terminateAgreement(uint256) (SelfientManager.sol#756-783) uses timestamp for comparisons banyerous comparisons:<br>- hirerFunds > 0 (SelfientManager.sol#775)<br>-inearAgreement.agreementStatus(uint256) (SelfientManager.sol#799-820) uses timestamp for comparisons<br>- agreements - agreements - - - - - - - - - - - - - - - Dangerous compar usurs;<br>- agreements[\_agreementId].agreementId == 0 (SelfientManager.sol#802)<br>- block.timestamp >= startDate && block.timestamp < agreementEndDate (SelfientManager.sol#815)<br>-inearAgreement.claimableValue Dangerous comparisons Dangerous comparisons:<br>- agreementEd].agreementId == 0 (SelfientManager.sol#823)<br>- terminatedAgreements[\_agreementId] || lastClaim >= agreementEndDate || block.timestamp <= lastClaim || block.timesta<br>mp <= startDate (Selfi oungerous comparisons:<br>- withdrawalAmount == 0 && revertOnEmptyWithdrawalAmount (SelfientManager.sol#893)<br>- withdrawalAmount != 0 (SelfientManager.sol#902)<br>Reference: https://github.com/crytic/slither/wiki/Detector-Docume Address.isContract(address) (SelfientManager.sol#219-226) uses assembly<br>- INLINE ASM (SelfientManager.sol#222-224)<br>Address.functionCallWithValue(address,bytes,uint256,string) (SelfientManager.sol#265-287) uses assembly<br>- I version0.8.17 (SelfientManager.sol#2) necessitates a version too recent to be trusted. Consider deploying with 0.6.12/0  $7.6/0.8.16$ .7.b/9:5.10<br>solc-0.8.17 is not recommended for deployment<br>Reference: https://github.com/crytic/slither/wiki/Detector-Documentation#incorrect-versions-of-solidity Low level call in Address.sendValue(address,uint256) (SelfientManager.sol#228-233):<br>- (success) = recipient.call{value: amount}() (SelfientManager.sol#231)<br>Low level call in Address. functionCallWithValue(address,bytes,uin Parameter SelfientLibrary.checkZeroAddress(address,string).\_address (SelfientManager.sol#10) is not in mixedCase<br>Parameter LinearAgreement.createAgreement(uint256,ISmartEmploymentAgreement.NewAgreement,bytes).\_agreementId .<br>arameter LinearAgreement.createAgreement(uint256,ISmartEmploymentAgreement.NewAgreement,bytes).\_agreement (SelfientManager.so l#718) is not in mixedCase<br>Parameter LinearAgreement.terminateAgreement(uint256).\_agreementId (SelfientManager.sol#757) is not in mixedCase<br>Parameter LinearAgreement.terminateAgreement(uint256).\_agreementId (SelfientManage #718) is not in mixedCase in mixedCase in mixedCase<br>Function IselfientAdmin.PERCENTAGE\_PRECISION() (SelfientManager.sol#962) is not in mixedCase<br>Parameter SelfientAdmin.allowToken(address).\_tokenContract (SelfientManager.sol#1008) is not in mixedCase<br>Parameter Parameter SelfientManager.transferFunds(address,address,uint256,address).\_from (SelfientManager.sol#1422) is not in mixedCase<br>Parameter SelfientManager.transferFunds(address,address,uint256,address).\_to (SelfientManager.s Parameter SelfientManager.transferFunds(address,address,uint256,address).\_tokenAddress (SelfientManager.sol#1425) is not in mi Parameter SelfientManager.verifySignature(bytes32,bytes,address,string).\_message (SelfientManager.sol#1433) is not in mixedCas .<br>Parameter SelfientManager.verifySignature(bytes32,bytes,address,string).\_signature (SelfientManager.sol#1434) is not in mixedC .<br>Parameter SelfientManager.verifySignature(bytes32,bytes,address,string).\_signer (SelfientManager.sol#1435) is not in mixedCase<br>Reference: https://github.com/crytic/slither/wiki/Detector-Documentation#conformance-to-solid Redundant expression "this (SelfientManager.sol#325)" inContext (SelfientManager.sol#319-328)<br>Reference: https://github.com/crytic/slither/wiki/Detector-Documentation#redundant-statements Variable LinearAgreement.SELFIENT\_MANAGER (SelfientManager.sol#698) is too similar to LinearAgreement.constructor(address,address).\_selfientManager (SelfientManager.sol#708)<br>Variable SelfientManager.\_getAgreementContract(u ERC20 (SelfientManager.sol#338-474) does not implement functions:<br>- IERC20Metadata.decimals() (SelfientManager.sol#335)<br>- IERC20.getOwner() (SelfientManager.sol#298)<br>- IERC20Metadata.name() (SelfientManager.sol#331)<br>- IERC ERC20.\_name (SelfientManager.sol#345) should be immutable<br>ERC20.\_symbol (SelfientManager.sol#346) should be immutable<br>Reference: https://github.com/crytic/slither/wiki/Detector-Documentation#state-variables-that-could-be-d

> This is a private and confidential document. No part of this document should be disclosed to third party without prior written permission of EtherAuthority.

# **Solidity Static Analysis**

# LinearAgreement.sol

# **Check-effects-interaction:**

Potential violation of Checks-Effects-Interaction pattern in SelfientManager.createAgreement(struct ISmartEmploymentAgreement.NewAgreement,bytes): Could potentially lead to re-entrancy vulnerability. Note: Modifiers are currently not considered by this static analysis. more Pos: 70:2:

# **Block timestamp:**

Use of "block.timestamp": "block.timestamp" can be influenced by miners to a certain degree. That means that a miner can "choose" the block.timestamp, to a certain degree, to change the outcome of a transaction in the mined block.

more Pos: 262:41:

### Gas costs:

Gas requirement of function LinearAgreement.createAgreement is infinite: If the gas requirement of a function is higher than the block gas limit, it cannot be executed. Please avoid loops in your functions or actions that modify large areas of storage (this includes clearing or copying arrays in storage)

Pos: 61:2:

# **Constant/View/Pure functions:**

LinearAgreement.agreementStatus(uint256) : Is constant but potentially should not be. Note: Modifiers are currently not considered by this static analysis.

more Pos: 148:2:

### **Similar variable names:**

LinearAgreement.createAgreement(uint256,struct ISmartEmploymentAgreement.NewAgreement,bytes) : Variables have very similar names "agreements" and "\_agreement". Note: Modifiers are currently not considered by this static analysis.

Pos: 69:8:

# Data truncated:

Division of integer values yields an integer value again. That means e.g.  $10/100 = 0$  instead of 0.1 since the result is an integer again. This does not hold for division of (only) literal values since those yield rational constants. Pos: 197:13:

### MilestoneAgreement.sol

# **Check-effects-interaction:**

Potential violation of Checks-Effects-Interaction pattern in SelfientManager.terminateAgreement(uint256): Could potentially lead to re-entrancy vulnerability. Note: Modifiers are currently not considered by this static analysis. more Pos: 214:2:

# Inline assembly:

The Contract uses inline assembly, this is only advised in rare cases. Additionally static analysis modules do not parse inline Assembly, this can lead to wrong analysis results. more

Pos: 494:4:

# **Block timestamp:**

Use of "block.timestamp": "block.timestamp" can be influenced by miners to a certain degree. That means that a miner can "choose" the block.timestamp, to a certain degree. to change the outcome of a transaction in the mined block.

more Pos: 107:24:

# Gas costs:

Gas requirement of function MilestoneAgreement.createAgreement is infinite: If the gas requirement of a function is higher than the block gas limit, it cannot be executed. Please avoid loops in your functions or actions that modify large areas of storage (this includes clearing or copying arrays in storage) Pos: 61:2:

# For loop over dynamic array:

Loops that do not have a fixed number of iterations, for example, loops that depend on storage values, have to be used carefully. Due to the block gas limit, transactions can only consume a certain amount of gas. The number of iterations in a loop can grow beyond the block gas limit which can cause the complete contract to be stalled at a certain point. Additionally, using unbounded loops incurs in a lot of avoidable gas costs. Carefully test how many items at maximum you can pass to such functions to make it successful.

more Pos: 87:4:

# For loop over dynamic array:

Loops that do not have a fixed number of iterations, for example, loops that depend on storage values, have to be used carefully. Due to the block gas limit, transactions can only consume a certain amount of gas. The number of iterations in a loop can grow beyond the block gas limit which can cause the complete contract to be stalled at a certain point. Additionally, using unbounded loops incurs in a lot of avoidable gas costs. Carefully test how many items at maximum you can pass to such functions to make it successful.

more Pos: 435:4:

# **Constant/View/Pure functions:**

MilestoneAgreement.claimableValue(uint256) : Is constant but potentially should not be. Note: Modifiers are currently not considered by this static analysis. more Pos: 187:2:

# **Constant/View/Pure functions:**

MilestoneAgreement.claimableValue(uint256) : Is constant but potentially should not be. Note: Modifiers are currently not considered by this static analysis. more Pos: 187:2:

# No return:

MilestoneAgreement.\_efficientHash(bytes32,bytes32): Defines a return type but never explicitly returns a value. Pos: 490:2:

> This is a private and confidential document. No part of this document should be disclosed to third party without prior written permission of EtherAuthority.

# Similar variable names:

MilestoneAgreement.createAgreement(uint256,struct ISmartEmploymentAgreement.NewAgreement.bytes) : Variables have very similar names "agreements" and "\_agreement". Note: Modifiers are currently not considered by this static analysis. Pos: 112:6:

# MockUSDC.sol

# Gas costs:

Gas requirement of function MockUSDC mint is infinite: If the gas requirement of a function is higher than the block gas limit, it cannot be executed. Please avoid loops in your functions or actions that modify large areas of storage (this includes clearing or copying arrays in storage) Pos: 26:2:

# SelfientAdmin.sol

# **Constant/View/Pure functions:**

ISelfientAdmin.setAgreementFee(uint16): Potentially should be constant/view/pure but is not. Note: Modifiers are currently not considered by this static analysis. more

Pos: 147:2:

# **Constant/View/Pure functions:**

SelfientAdmin.validateToken(address) : Is constant but potentially should not be. Note: Modifiers are currently not considered by this static analysis. more Pos: 86:2:

# No return:

ISmartEmploymentAgreement.totalClaimed(uint256): Defines a return type but never explicitly returns a value. Pos: 369:2:

# Data truncated:

Division of integer values yields an integer value again. That means e.g. 10 / 100  $= 0$  instead of 0.1 since the result is an integer again. This does not hold for division of (only) literal values since those yield rational constants. Pos: 169:18:

### SelfientManager.sol

# **Check-effects-interaction:**

Potential violation of Checks-Effects-Interaction pattern in SelfientManager.createAgreement(struct ISmartEmploymentAgreement.NewAgreement,bytes): Could potentially lead to reentrancy vulnerability. Note: Modifiers are currently not considered by this static analysis. more Pos: 70:2:

# **Check-effects-interaction:**

Potential violation of Checks-Effects-Interaction pattern in SelfientManager.terminateAgreement(uint256): Could potentially lead to re-entrancy vulnerability. Note: Modifiers are currently not considered by this static analysis. more Pos: 214:2:

# **Block timestamp:**

Use of "block.timestamp": "block.timestamp" can be influenced by miners to a certain degree. That means that a miner can "choose" the block.timestamp, to a certain degree, to change the outcome of a transaction in the mined block. more

Pos: 262:41:

### Gas costs:

Gas requirement of function SelfientManager.terminateAgreement is infinite: If the gas requirement of a function is higher than the block gas limit, it cannot be executed. Please avoid loops in your functions or actions that modify large areas of storage (this includes clearing or copying arrays in storage) Pos: 101:2:

# Gas costs:

Gas requirement of function SelfientManager.registerSEA is infinite: If the gas requirement of a function is higher than the block gas limit, it cannot be executed. Please avoid loops in your functions or actions that modify large areas of storage (this includes clearing or copying arrays in storage) Pos: 93:2:

# **Constant/View/Pure functions:**

SelfientManager.verifySignature(bytes32,bytes,address,string) : Is constant but potentially should not be. Note: Modifiers are currently not considered by this static analysis.

more Pos: 256:2:

# Similar variable names:

SelfientManager.createAgreement(struct ISmartEmploymentAgreement.NewAgreement,bytes) : Variables have very similar names "agreementContract" and "agreementContracts". Note: Modifiers are currently not considered by this static analysis. Pos: 86:4:

# Similar variable names:

SelfientManager.withdrawFunds(uint256) : Variables have very similar names "agreementContract" and "agreementContracts". Note: Modifiers are currently not considered by this static analysis. Pos: 206:6:

# Data truncated:

Division of integer values yields an integer value again. That means e.g. 10 / 100 = 0 instead of 0.1 since the result is an integer again. This does not hold for division of (only) literal values since those yield rational constants. Pos: 169:18:

# **Solhint Linter**

### **LinearAgreement.sol**

Compiler version  $0.8.17$  does not satisfy the  $\textdegree{0.5.8}$  semver requirement global import of path @openzeppelin/contracts/access/AccessControl.sol is not allowed. Specify names to import individually or bind all exports of the module into a name (import "path" as Name) global import of path @openzeppelin/contracts/token/ERC20/utils/SafeERC20.sol is not allowed. Specify names to import individually or bind all exports of the module into a name (import "path" as Name) global import of path @openzeppelin/contracts/token/ERC20/IERC20.sol is not allowed. Specify names to import individually or bind all exports of the module into a name (import "path" as Name) Pos: 1:15 global import of path @openzeppelin/contracts/token/ERC20/ERC20.sol is not allowed. Specify names to import individually or bind all exports of the module into a name (import "path" as Name) global import of path ISmartEmploymentAgreement.sol is not allowed. Specify names to import individually or bind all exports of the module into a name (import "path" as Name) global import of path SelfientLibrary.sol is not allowed. Specify names to import individually or bind all exports of the module into a name (import "path" as Name) Pos: 1:19 global import of path SelfientManager.sol is not allowed. Specify names to import individually or bind all exports of the module into a name (import "path" as Name) Pos: 1:21 Explicitly mark visibility in function (Set ignoreConstructors to true if using solidity >=0.7.0) Avoid making time-based decisions in your business logic Pos: 7:82 Avoid making time-based decisions in your business logic Pos: 9:163 Avoid making time-based decisions in your business logic Pos: 41:163 Avoid making time-based decisions in your business logic Pos: 7:184 Avoid making time-based decisions in your business logic Avoid making time-based decisions in your business logic Avoid making time-based decisions in your business logic

> This is a private and confidential document. No part of this document should be disclosed to third party without prior written permission of EtherAuthority.

```
Pos: 16:196
Avoid making time-based decisions in your business logic
Avoid making time-based decisions in your business logic
Avoid making time-based decisions in your business logic
```
# **MilestoneAgreement.sol**

```
Compiler version 0.8.17 does not satisfy the ^0.5.8 semver
requirement
global import of path
@openzeppelin/contracts/access/AccessControl.sol is not allowed.
Specify names to import individually or bind all exports of the
module into a name (import "path" as Name)
global import of path
@openzeppelin/contracts/token/ERC20/utils/SafeERC20.sol is not
allowed. Specify names to import individually or bind all exports of
the module into a name (import "path" as Name)
Pos: 1:14
global import of path @openzeppelin/contracts/utils/Address.sol is
not allowed. Specify names to import individually or bind all exports
of the module into a name (import "path" as Name)
global import of path @openzeppelin/contracts/token/ERC20/ERC20.sol
is not allowed. Specify names to import individually or bind all
exports of the module into a name (import "path" as Name)
global import of path
@openzeppelin/contracts/utils/cryptography/ECDSA.sol is not allowed.
Specify names to import individually or bind all exports of the
module into a name (import "path" as Name)
global import of path
@openzeppelin/contracts/utils/cryptography/MerkleProof.sol is not
allowed. Specify names to import individually or bind all exports of
the module into a name (import "path" as Name)
global import of path ISmartEmploymentAgreement.sol is not allowed.
Specify names to import individually or bind all exports of the
module into a name (import "path" as Name)
global import of path SelfientLibrary.sol is not allowed. Specify
names to import individually or bind all exports of the module into a
name (import "path" as Name)
global import of path SelfientManager.sol is not allowed. Specify
names to import individually or bind all exports of the module into a
name (import "path" as Name)
Pos: 1:22
Explicitly mark visibility in function (Set ignoreConstructors to
true if using solidity >=0.7.0)
```
This is a private and confidential document. No part of this document should be disclosed to third party without prior written permission of EtherAuthority.

Pos: 3:57 Avoid making time-based decisions in your business logic Pos: 25:106 Avoid making time-based decisions in your business logic Pos: 42:182 Avoid making time-based decisions in your business logic Avoid making time-based decisions in your business logic Avoid making time-based decisions in your business logic Avoid making time-based decisions in your business logic Pos: 9:281 Avoid making time-based decisions in your business logic Pos: 41:281 Avoid making time-based decisions in your business logic Pos: 9:285 Avoid making time-based decisions in your business logic Avoid making time-based decisions in your business logic Pos: 7:416 Avoid using inline assembly. It is acceptable only in rare cases

### **MockUSDC.sol**

```
Compiler version 0.8.17 does not satisfy the ^0.5.8 semver
requirement
Pos: 1:1
global import of path
@openzeppelin/contracts/access/AccessControl.sol is not allowed.
Specify names to import individually or bind all exports of the
module into a name (import "path" as Name)
global import of path
@openzeppelin/contracts/token/ERC20/utils/SafeERC20.sol is not
allowed. Specify names to import individually or bind all exports of
the module into a name (import "path" as Name)
Pos: 1:14
global import of path @openzeppelin/contracts/token/ERC20/IERC20.sol
is not allowed. Specify names to import individually or bind all
exports of the module into a name (import "path" as Name)
global import of path @openzeppelin/contracts/token/ERC20/ERC20.sol
is not allowed. Specify names to import individually or bind all
exports of the module into a name (import "path" as Name)
Pos: 1:16
global import of path
@openzeppelin/contracts/token/ERC20/extensions/ERC20Burnable.sol is
not allowed. Specify names to import individually or bind all exports
of the module into a name (import "path" as Name)
global import of path @openzeppelin/contracts/access/Ownable.sol is
not allowed. Specify names to import individually or bind all exports
of the module into a name (import "path" as Name)
```
This is a private and confidential document. No part of this document should be disclosed to third party without prior written permission of EtherAuthority.

![](_page_42_Picture_0.jpeg)

# **SelfientAdmin.sol**

Compiler version 0.8.17 does not satisfy the ^0.5.8 semver requirement Pos: 1:1 global import of path @openzeppelin/contracts/access/AccessControl.sol is not allowed. Specify names to import individually or bind all exports of the module into a name (import "path" as Name) Pos: 1:13 global import of path @openzeppelin/contracts/token/ERC20/IERC20.sol is not allowed. Specify names to import individually or bind all exports of the module into a name (import "path" as Name) Pos: 1:14 global import of path @openzeppelin/contracts/token/ERC20/utils/SafeERC20.sol is not allowed. Specify names to import individually or bind all exports of the module into a name (import "path" as Name) Pos: 1:15 global import of path @openzeppelin/contracts/utils/Address.sol is not allowed. Specify names to import individually or bind all exports of the module into a name (import "path" as Name) Pos: 1:16 global import of path ISelfientAdmin.sol is not allowed. Specify names to import individually or bind all exports of the module into a name (import "path" as Name) Pos: 1:18 global import of path ISmartEmploymentAgreement.sol is not allowed. Specify names to import individually or bind all exports of the module into a name (import "path" as Name) Pos: 1:19 global import of path SelfientLibrary.sol is not allowed. Specify names to import individually or bind all exports of the module into a name (import "path" as Name) Explicitly mark visibility in function (Set ignoreConstructors to Pos: 3:54

# **SelfientManager.sol**

```
Compiler version 0.8.17 does not satisfy the ^0.5.8 semver
requirement
Pos: 1:1
global import of path
@openzeppelin/contracts/access/AccessControl.sol is not allowed.
```
This is a private and confidential document. No part of this document should be disclosed to third party without prior written permission of EtherAuthority.

Specify names to import individually or bind all exports of the module into a name (import "path" as Name) global import of path @openzeppelin/contracts/utils/Address.sol is not allowed. Specify names to import individually or bind all exports of the module into a name (import "path" as Name) global import of path @openzeppelin/contracts/utils/cryptography/ECDSA.sol is not allowed. Specify names to import individually or bind all exports of the module into a name (import "path" as Name) global import of path ISmartEmploymentAgreement.sol is not allowed. Specify names to import individually or bind all exports of the module into a name (import "path" as Name) global import of path ISelfientManager.sol is not allowed. Specify names to import individually or bind all exports of the module into a name (import "path" as Name) global import of path ISelfientAdmin.sol is not allowed. Specify names to import individually or bind all exports of the module into a name (import "path" as Name) global import of path SelfientAdmin.sol is not allowed. Specify names to import individually or bind all exports of the module into a name (import "path" as Name) global import of path LinearAgreement.sol is not allowed. Specify names to import individually or bind all exports of the module into a name (import "path" as Name) Explicitly mark visibility in function (Set ignoreConstructors to Pos: 3:46

# **Software analysis result:**

These software reported many false positive results and some are informational issues. So, those issues can be safely ignored.

![](_page_44_Picture_0.jpeg)

This is a private and confidential document. No part of this document should be disclosed to third party without prior written permission of EtherAuthority.